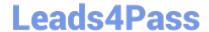

# C2040-408<sup>Q&As</sup>

IBM Notes and Domino 9.0 Social Edition Application Development Update

## Pass IBM C2040-408 Exam with 100% Guarantee

Free Download Real Questions & Answers **PDF** and **VCE** file from:

https://www.leads4pass.com/c2040-408.html

100% Passing Guarantee 100% Money Back Assurance

Following Questions and Answers are all new published by IBM Official Exam Center

- Instant Download After Purchase
- 100% Money Back Guarantee
- 365 Days Free Update
- 800,000+ Satisfied Customers

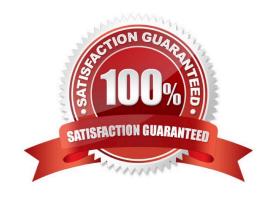

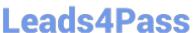

#### **QUESTION 1**

Harry would like to debug the Dojo JavaScript files added to an XPage, but when he does examine the JavaScript code, it is not readable. What would he need to do to debug the Dojo JavaScript code?

- A. Use the new server-side JavaScript Debugger.
- B. Go to the Dojo site and download the uncompressed Dojo files.
- C. Turn on the Use JavaScript when generating pages option in the Application Properties
- D. Check the box next to the "Use uncompressed resource files (CSS and Dojo)" in the XSP properties.

Correct Answer: D

#### **QUESTION 2**

The Domino Access Services return data in what format?

- A. DXL
- B. XML
- C. CSV
- D. JSON

Correct Answer: D

#### **QUESTION 3**

How would a developer enable partial refresh using a Dynamic Content control?

- A. partialEvents="true"
- B. partialRefreshMode="true"
- C. No action needed. By default, partial refresh is enabled.
- D. getComponent("dynContent").setRefreshMode("Partial")

Correct Answer: A

#### **QUESTION 4**

What should be done after importing a JAR design element to be able to reference the Java classes in Server Side JavaScript?

A. Nothing. The JAR is ready to be used.

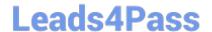

### https://www.leads4pass.com/c2040-408.html

2024 Latest leads4pass C2040-408 PDF and VCE dumps Download

- B. Use a on the XPage source code.
- C. Edit the xsp.properties to include a reference to the new JAR.
- D. Edit the faces-config.xml to include a reference to the new JAR.

Correct Answer: A

#### **QUESTION 5**

Peter is using the Send Mail simple action to send an embedded experience email from his XPages application. Which two formats are available for embedded experience emails? (Choose two.)

- A. DXL
- B. XML
- C. JSON
- D. HTML
- E. YAML

Correct Answer: BC

Latest C2040-408 Dumps

C2040-408 PDF Dumps

C2040-408 VCE Dumps